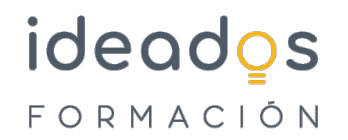

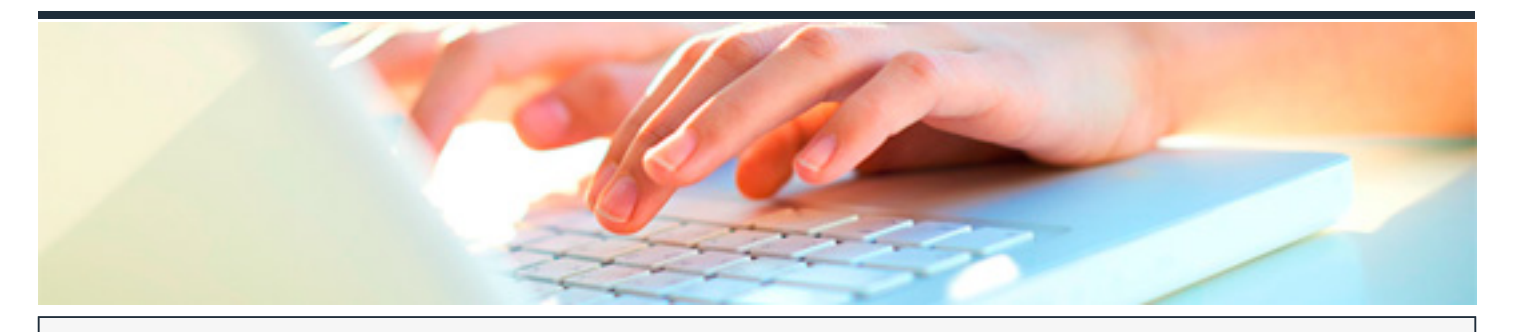

# **MS OFFICE 365: USO Y MANEJO DE ONEDRIVE**

DURACIÓN: 10 horas CRÉDITOS ECTS: 0

## **OBJETIVOS**

OneDrive reúne lo mejor del servicio de archivo en la nube de Microsoft, y añade la seguridad y las herramientas necesarias para proteger los datos de la empresa.

OneDrive para empresa aporta las características del servicio básico que disfrutan todos los usuarios, incluyendo la colaboración en tiempo real con Office y mucho más. Este curso se centra en las características de OneDrive para empresa.

## **PROGRAMA CONTENIDOS**

### **1. Introducción**

- Diferencia entre OneDrive personal y OneDrive para empresas
- Iniciar sesión en OneDrive
- Descargar la aplicación de OneDrive
- OneDrive en dispositivos móviles
- Interfaz

#### **2. Funcionamiento de OneDrive**

- Cargar archivos y carpetas en OneDrive
- Guardar un archivo desde una aplicación de Office en OneDrive

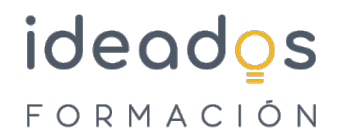

- Qué son las bibliotecas
- Crear una biblioteca

## **3. Compartición de ficheros**

- Compartir archivos o carpetas con otros usuario
- Ver el contenido compartido
- Dejar de compartir

## **4. Instalar y configurar el sincronizador**

## **5. Sincronizar archivos**

## **6. Casos de uso**

- Mover, copiar y cambiar nombre a un archivo
- Vista previa y Administrar acceso
- Acceder al historial de versiones y restaurar a una versión anterior
- Abrir archivo desde una versión anterior
- Eliminar versión